Register No.: ……………………………… Name: …………………………………………………………..

# **SAINTGITS COLLEGE OF ENGINEERING (AUTONOMOUS)**

(AFFILIATED TO APJ ABDUL KALAM TECHNOLOGICAL UNIVERSITY, THIRUVANANTHAPURAM)

**FOURTH SEMESTER INTEGRATED MCA DEGREE EXAMINATION (R), MAY 2023** 

 **(2020 SCHEME)** 

**Course Code: 20IMCAT202**

**Course Name: Linux/Unix Fundamentals**

**Max. Marks: 60 Duration: 3 Hours**

### **PART A**

# *(Answer all questions. Each question carries 3 marks)*

- 1. Explain Linux architecture with a neat diagram.
- 2. What is GRUB? List the features of GRUB.
- 3. What are the functions of a text editor? List the different text editors available with Linux OS.
- 4. Differentiate local and global shell variables.
- 5. Explain the 'find' command in Linux with a proper example.
- 6. How do you schedule tasks in Linux?
- 7. Differentiate 'tar' and 'zip' commands in Linux.
- 8. List any four commands used for networking in Linux.
- 9. Explain the differences between cron and atd commands in Linux.
- 10. Differentiate '*sudo snap remove gimp'* and *'sudo apt-get remove gimp'.*

# **PART B**

# *(Answer one full question from each module, each question carries 6 marks)*

### **MODULE I**

11. Explain the file system and directory structure of the Linux operating system. (6)

### **OR**

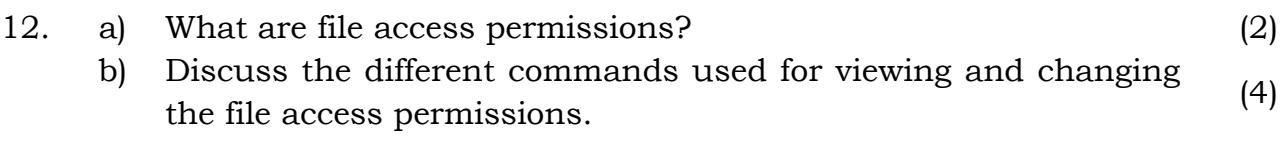

# **MODULE II**

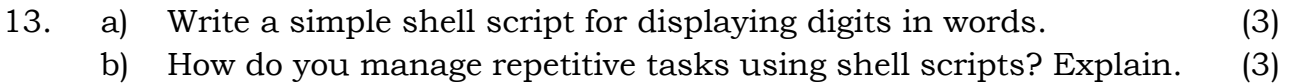

# **OR**

- 14. a) Explain the case...esac construct with proper example. (3)
	- b) Explain conditional execution in shell scripts. (3)

# **MODULE III**

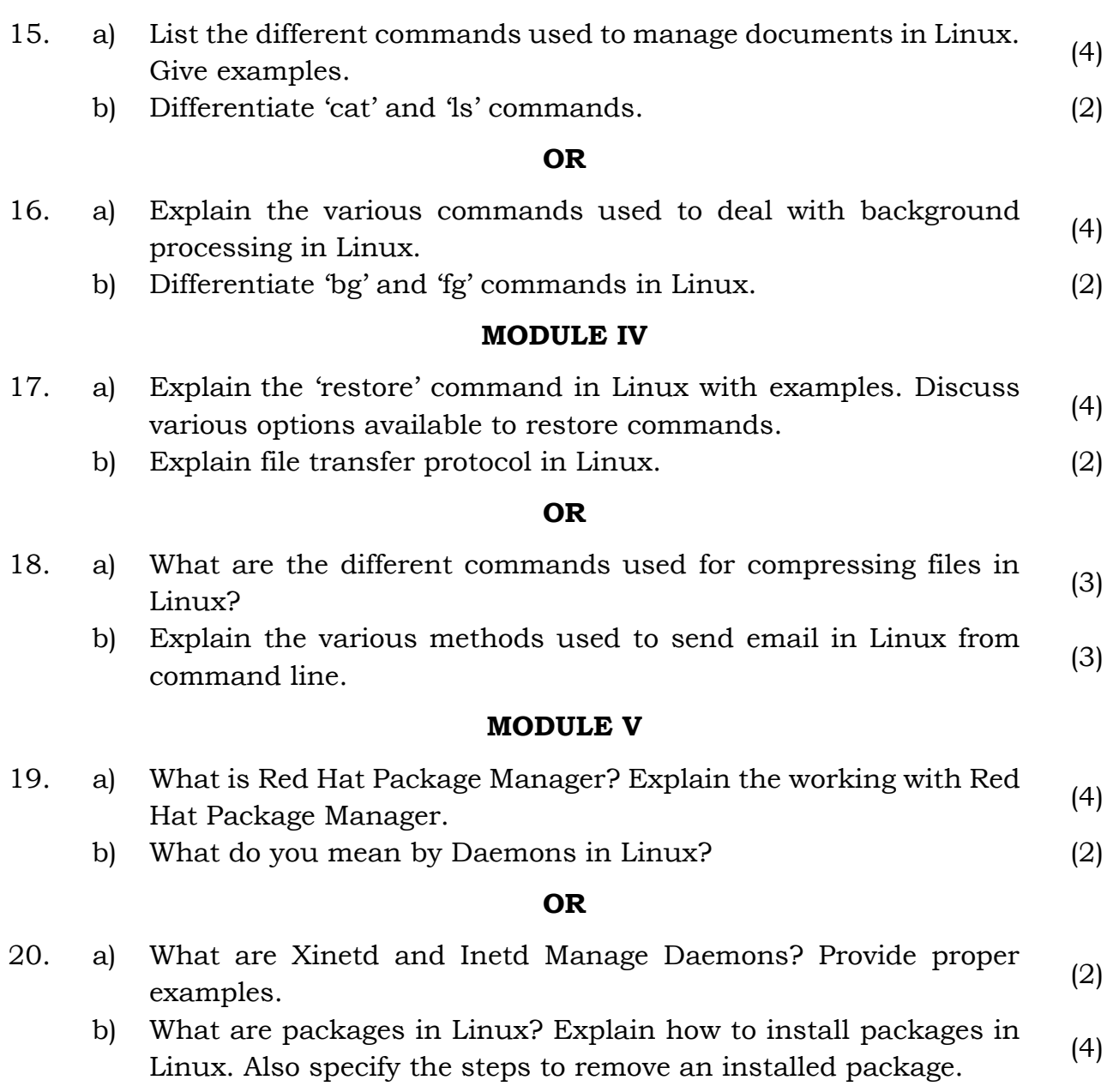

\*\*\*\*\*\*\*\*\*\*\*\*\*\*\*\*\*\*\*\*\*\*\*\*\*\*\*\*\*\*\*\*\*\*\*\*\*\*\*\*\*\*\*\*\*\*\*\*\*\*\*\*\*